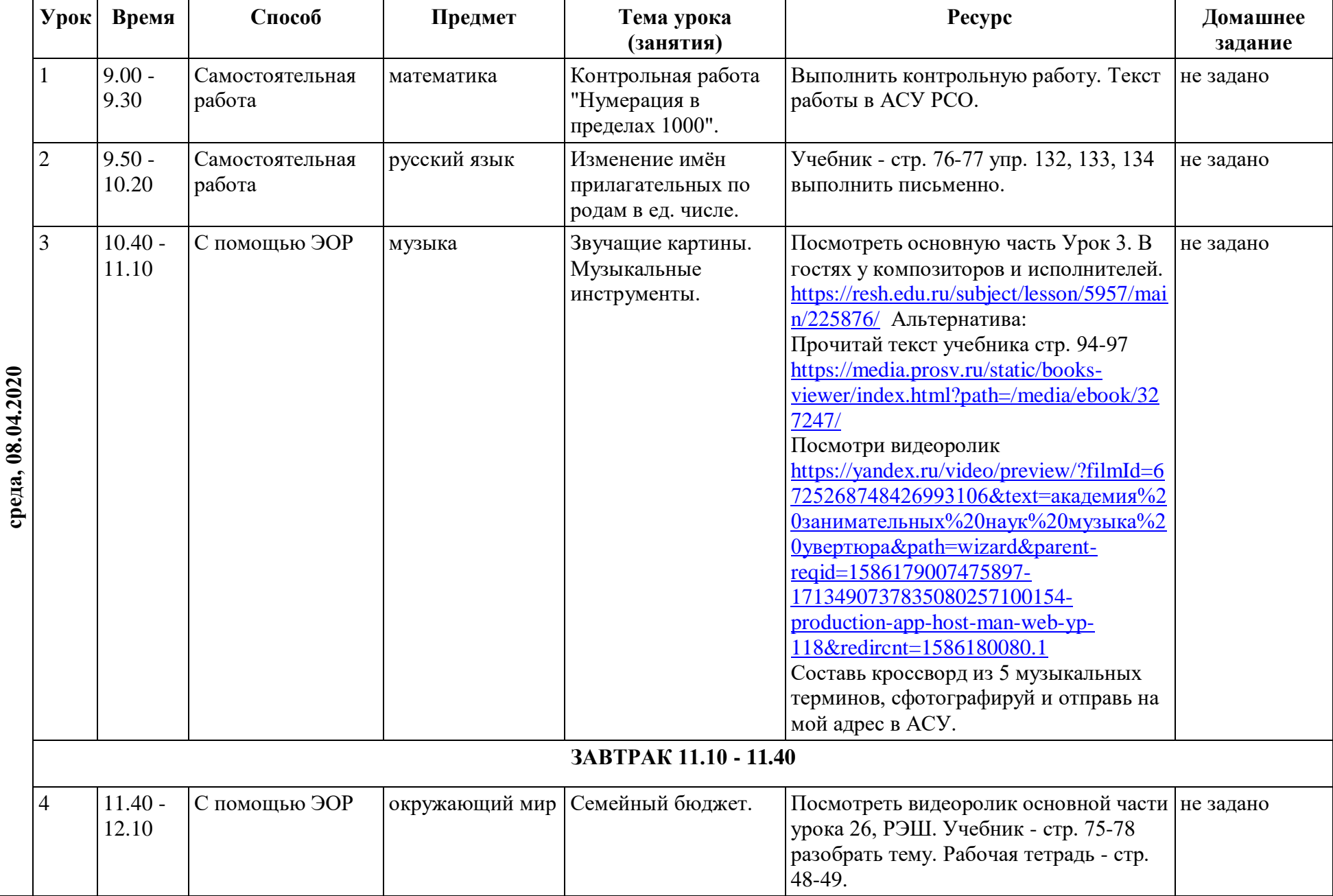

## **РАСПИСАНИЕ ЗАНЯТИЙ ДЛЯ 3 "А" КЛАССА НА СРЕДУ**

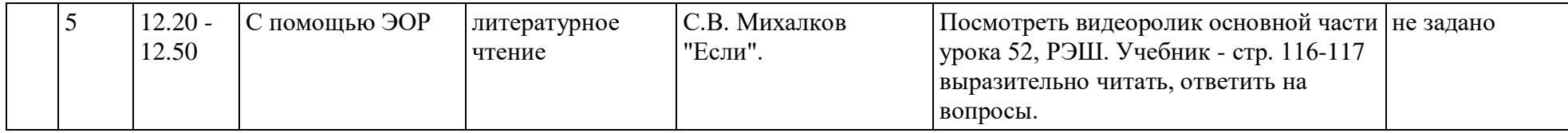